## Instant Road THE Plugin for creating roads and paths in SketchUp **Overview**

## **Features**

- Automates creation of roads, pathways, and waterways on a terrain using either an outline or a centerline for input.
- Creates center medians and islands.
- Creates curbs, sidewalks, depressed road surfaces, or raised road surfaces.
- Intersections are allowed, but not closed loops

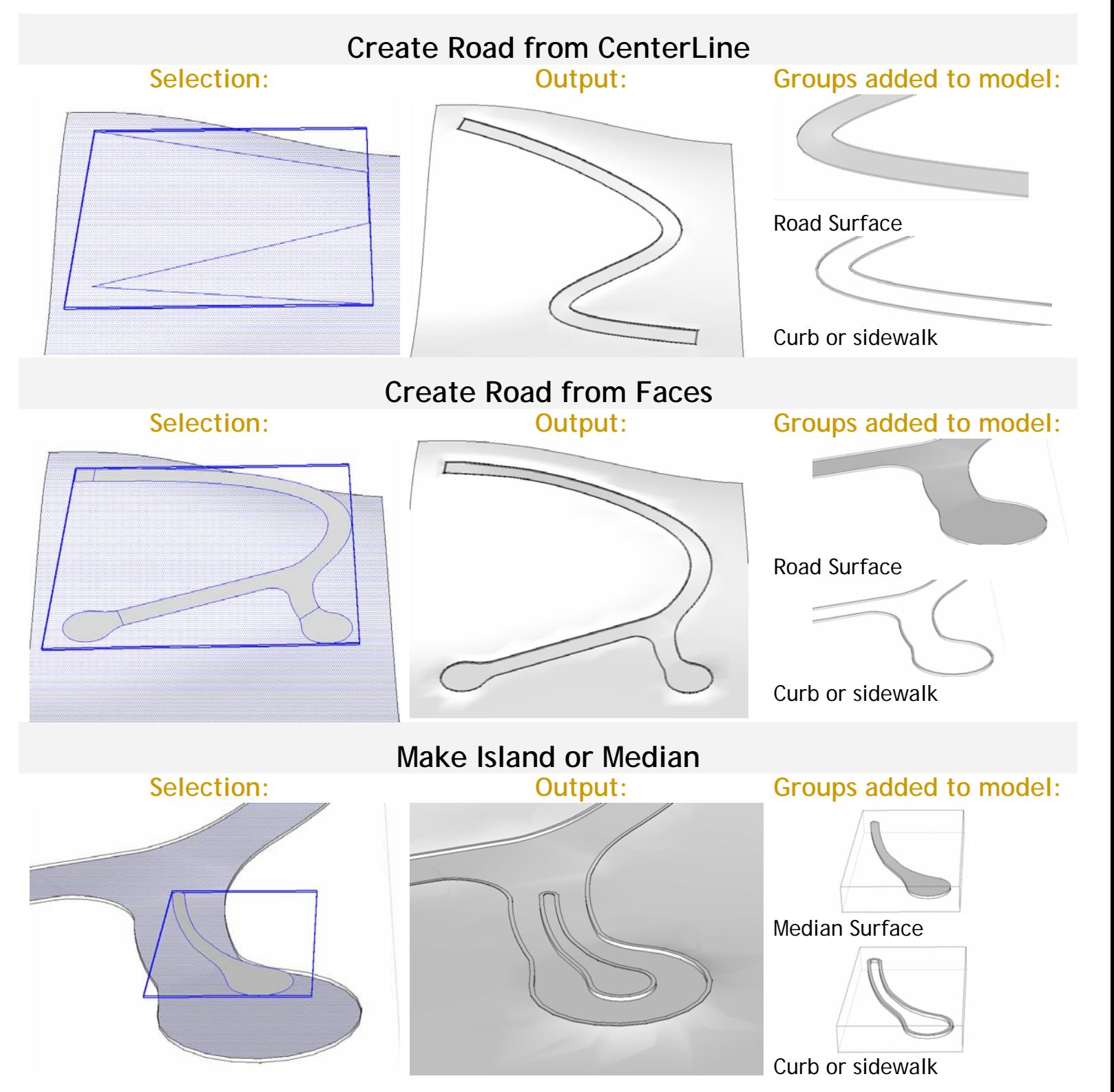